# **DT HV Slow Control**

Marina Giunta, S. Braibant, P.Giacomelli

**MU DT Meeting** CMS WEEK 15th March 2005

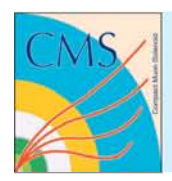

## **Outlook**

## **GOAL: Integrate DT HV system in the Central DCS (ready for Magnet Test!)**

(1 month of close collaboration with JCOP/Central DCS people)

- Why HV first?
	- HV (and LV) Systems completely controlled via PVSS
	- a working PVSS project for HV already existing and used for chamber test at the ISR
- •Respect naming, color,….conventions
- • Finite State Machine mechanism
	- propagate commands / states
- •Configuration Db (Oracle)
- Condition Db (Oracle)

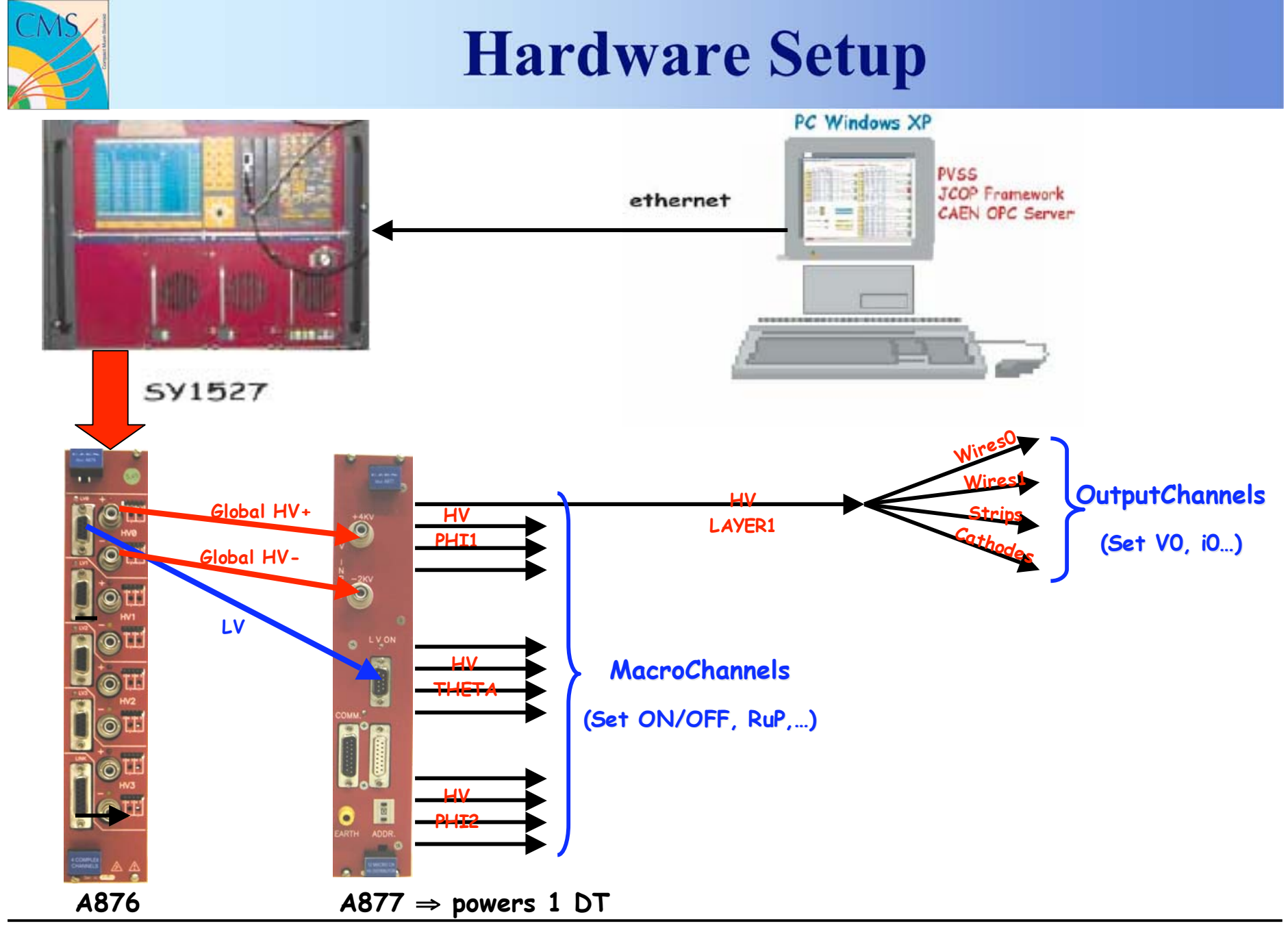

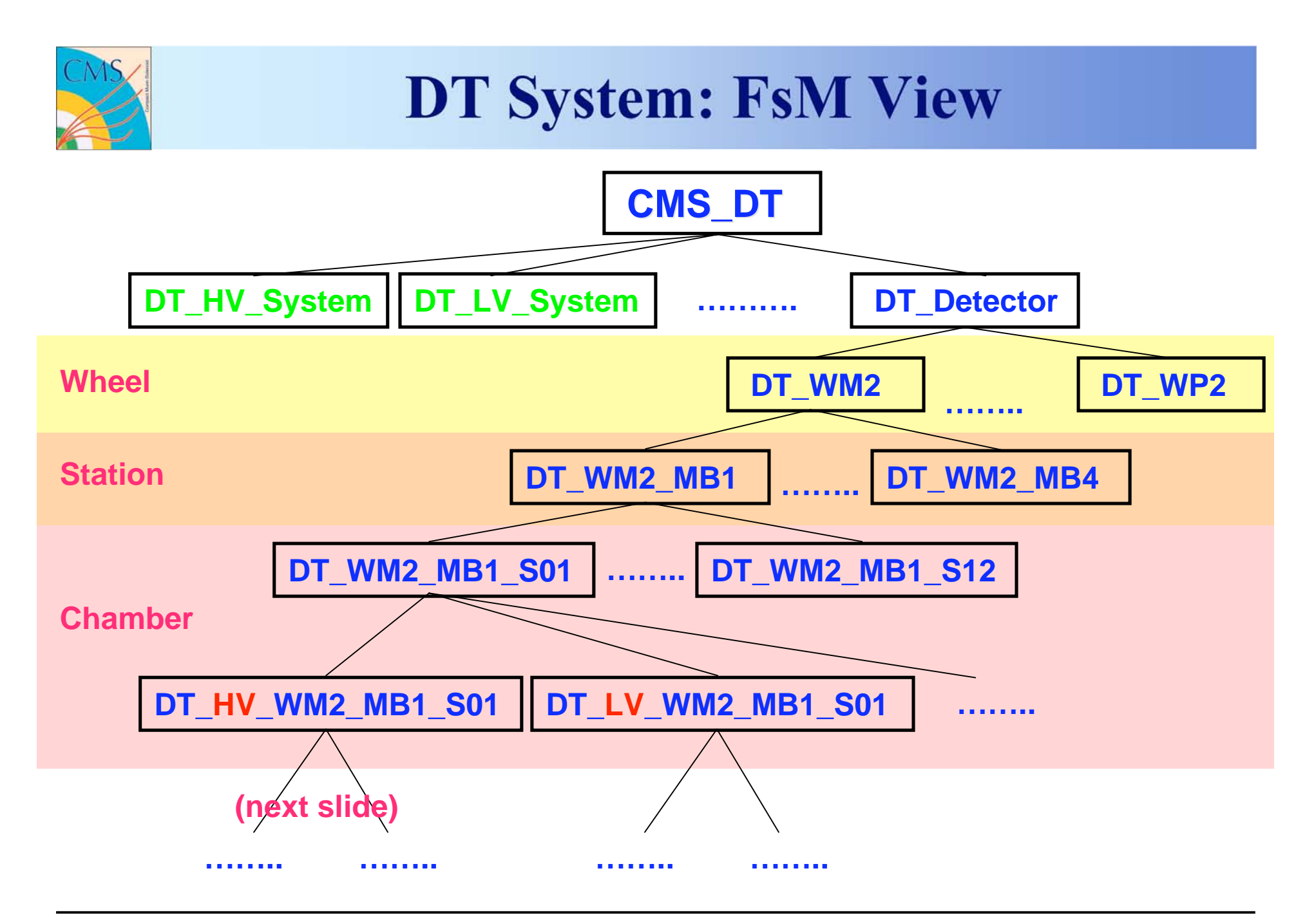

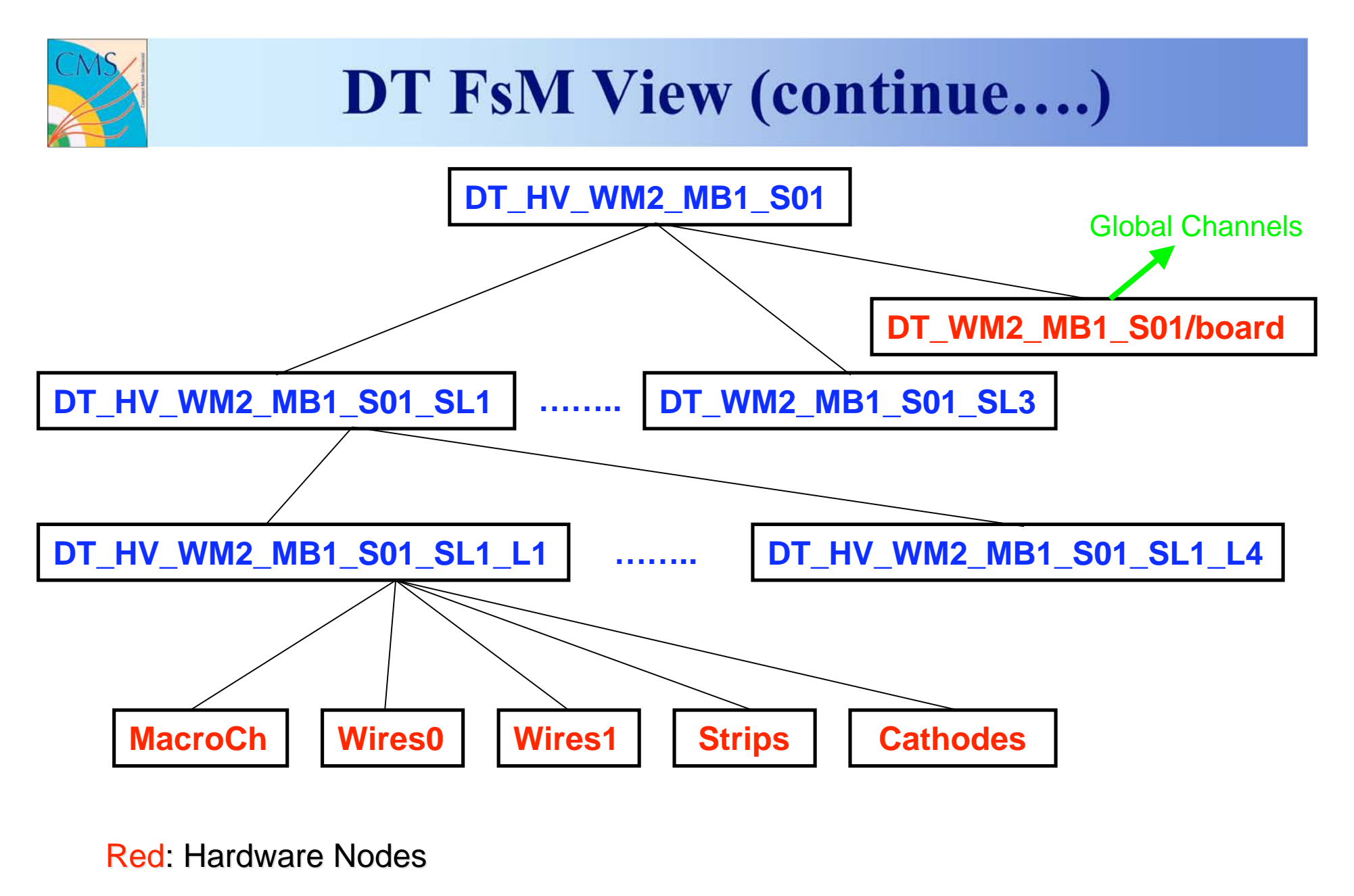

**Blue: Logical Nodes** 

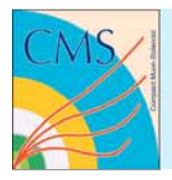

## **FsM Procedures Implemented**

- Ramp up (single layer) in 4 steps:
	- 3(1) intermediate state for Wires(Strips and Cathodes)
- Ramp down in 2 steps
	- 1 intermediate state for Wires
- Recover from Trip:
	- Switch off the whole layer; after a delay switch on the layer using the ramp up procedure (check trip frequency, currents,…)
- OvC handling:
	- If OvC on Strips or Cathodes lower Wires voltage of 200 V
- Voltage difference check:
	- check of voltage difference btw Strips and Wires; if bigger than 1850 V (i.e. discharge regime), Wires voltage lowered of 200 V (also implemented in hardware)
- •Check communication with power supplies

# **Ex. Cathodes Channel States & Actions**

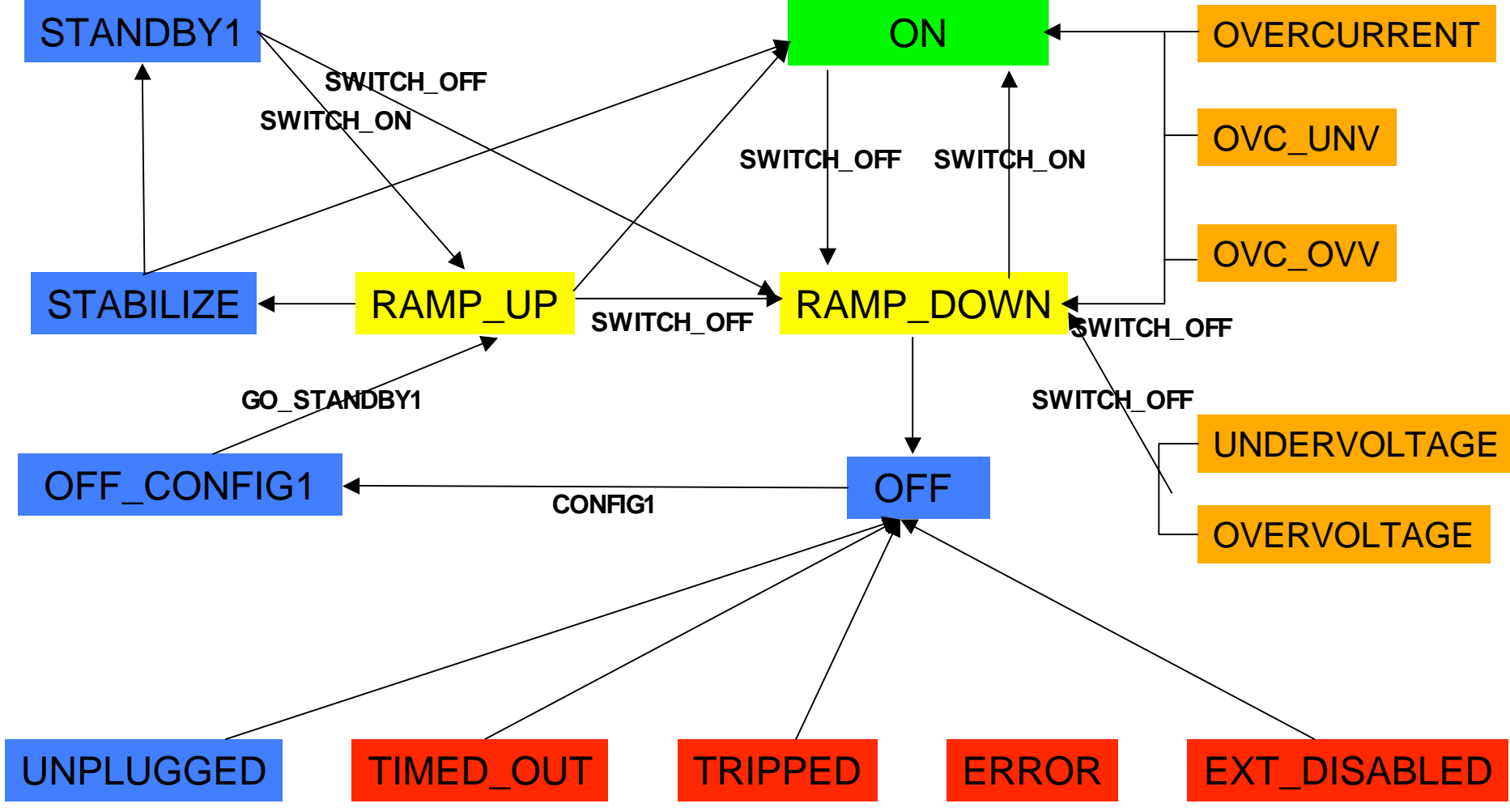

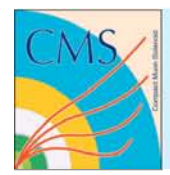

## **DT Interactive UI**

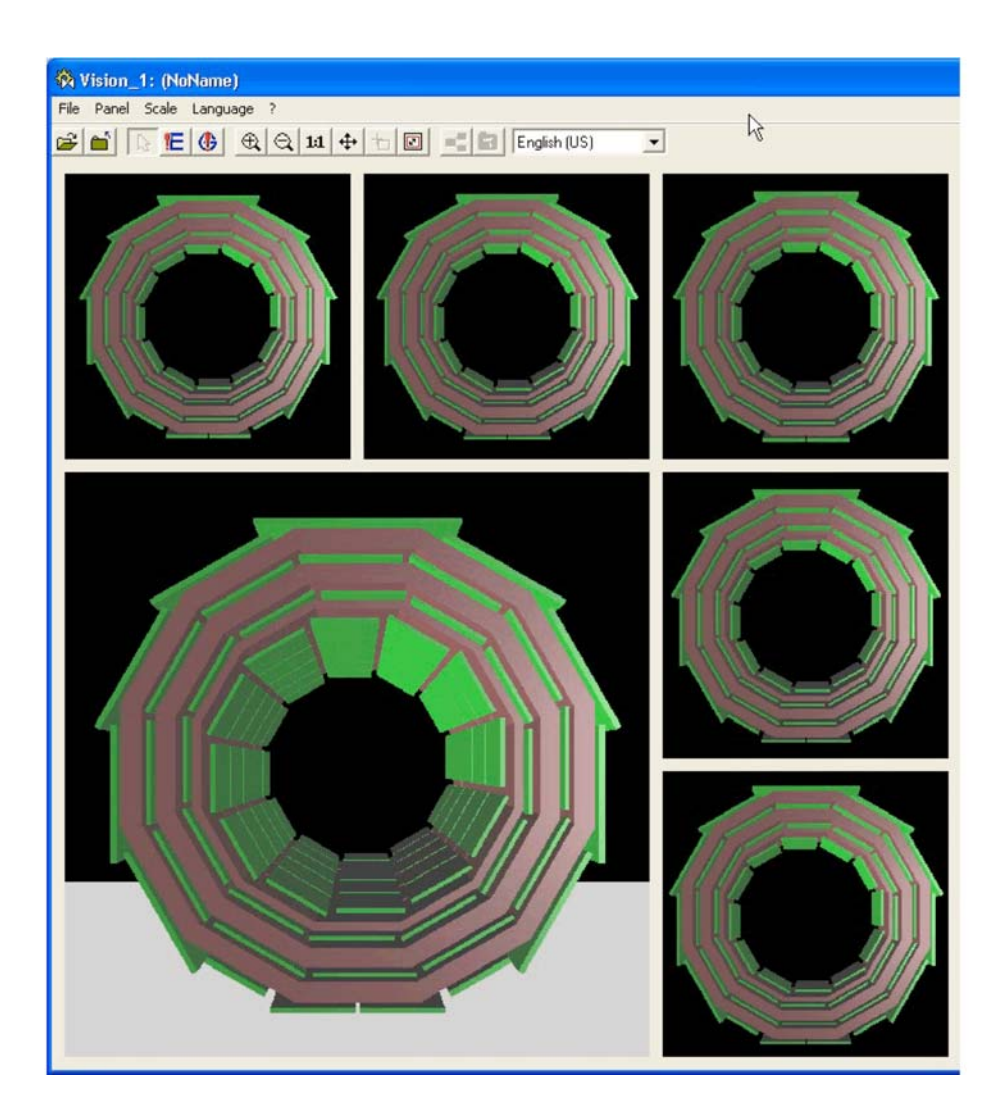

#### **FEATURES:**

- Java ActiveX based User Interface
- Completely interactive
- Good for error tracking and correlation
- •Functions providing full control of the detector 3D panels.
- Automatically move the view and rotation points.

## **Work in progress……**

### **(by R. Gomez-Reino Garrido)**

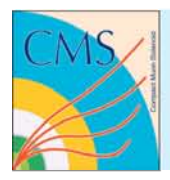

# **Configuration Db**

- • Connection to the Oracle Configuration Db done automatically when program starts
- $\bullet$  Possibility of storing different configurations for the same hardware (tags & versions)
- $\bullet$  Storing of logical/hardware unit links
	- Ex. ChamberX\_SLY\_LZ\_Cathodes⇔PSX\_boardY\_MCZ\_ChK
- $\bullet$  Use of common variables to reduce access to the db
	- Configuration parameters for HV Channels stored in "cache" variables
	- During operation values taken from the cache variables instead of connecting to the db

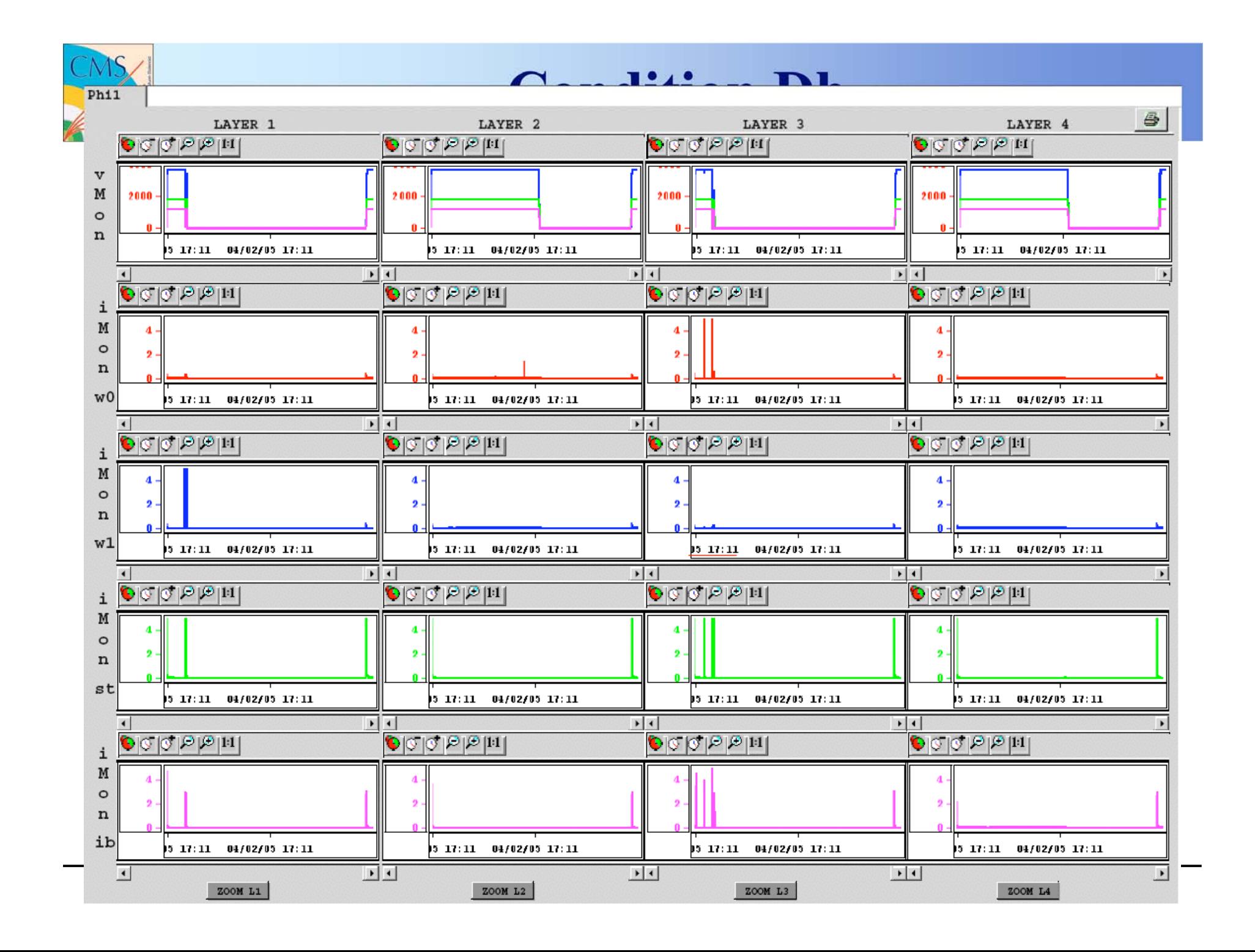

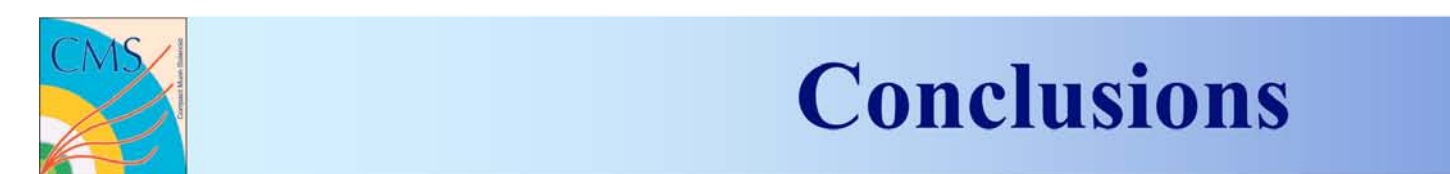

## DT HV Slow Control System integrated in CMS DCS and ready for Magnet Test

PVSS-Oracle communication tested and working

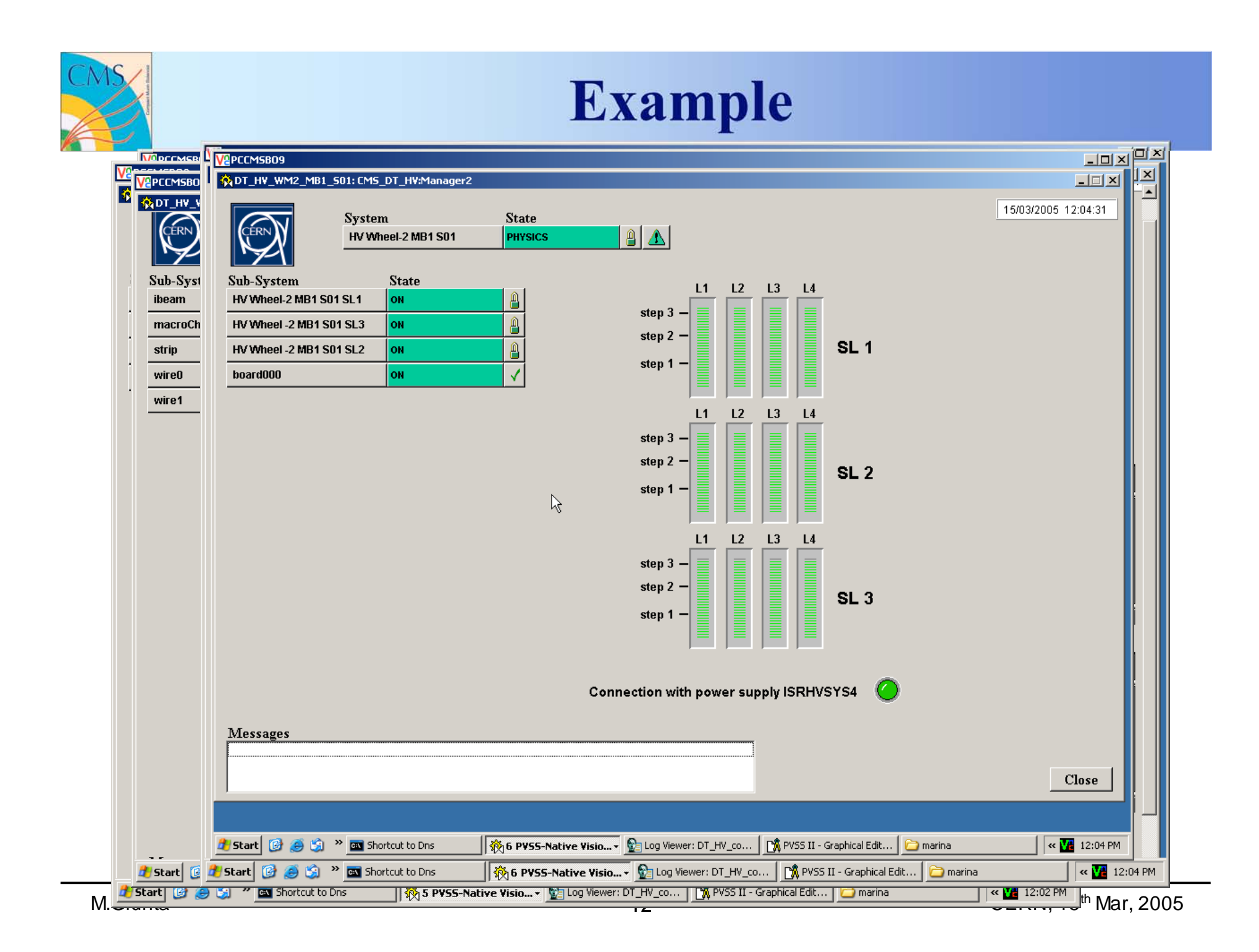